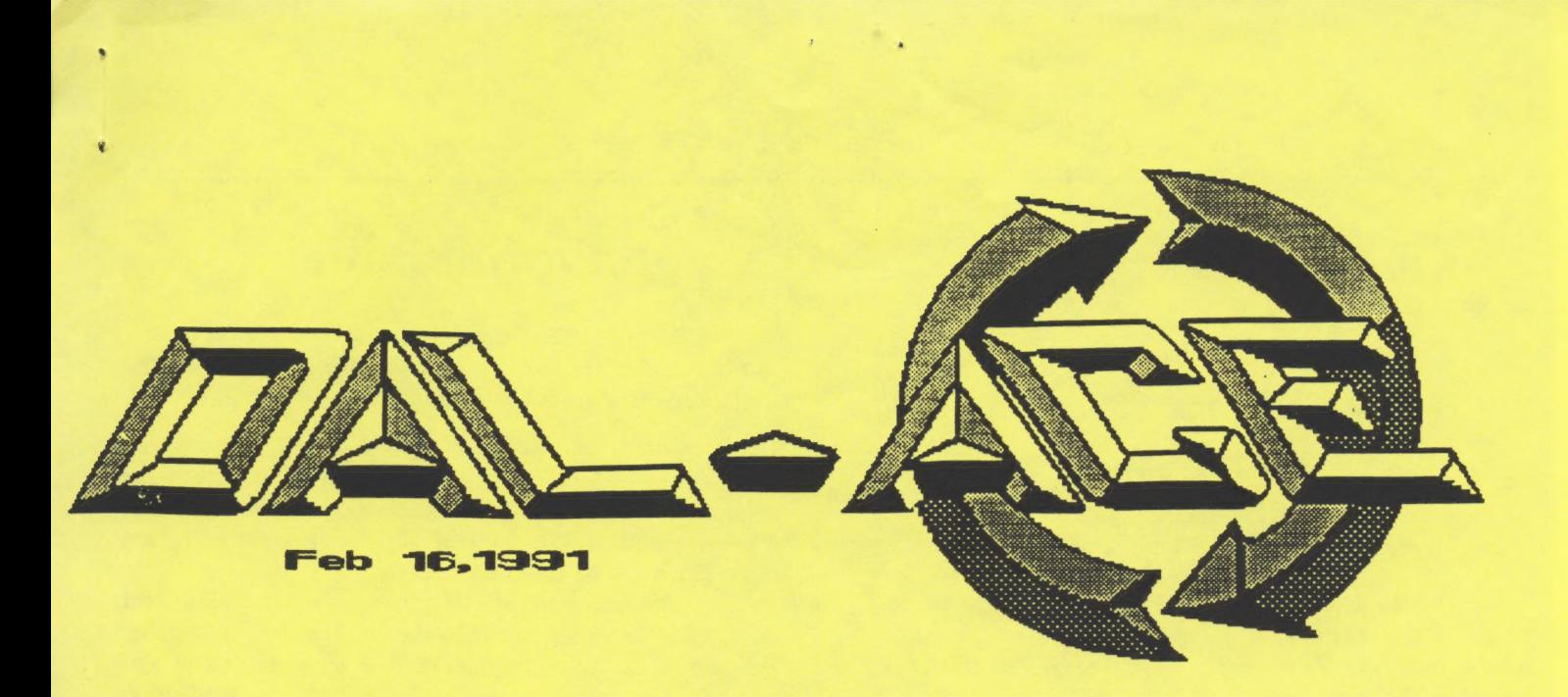

 $\bullet$  and  $\bullet$ 

**CONTRACTOR** 

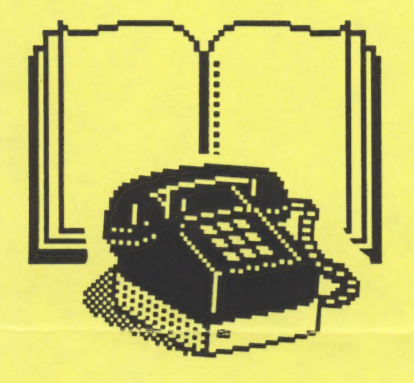

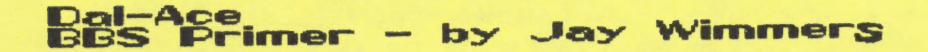

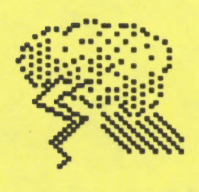

**Flash Report for<br>Shortwavers - by Rene Tucker** 

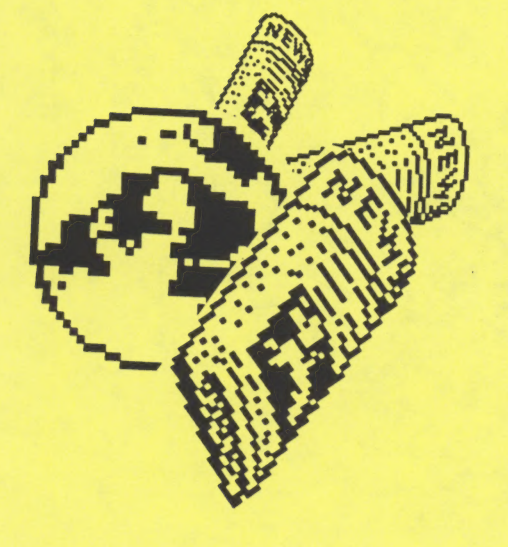

**Former Dal-Acer** now a<br>Desert Storm

### Newsletter Advertisements

Personal ads are free to all current members. Please see the editor for details.

## Commercial Rates

Full page \$35

Half page \$25

## Quarter page \$15

#### Business card \$10

For an additional \$10 per full page or \$5 per partial page, you can request that your ad be placed on the inside front or back cover or the center-page spread. This service is first come, first serve.

Ads must be camera ready. Submission deadline for ad copy is the first of the month prior to publication date. That is, November 1 will be the deadline for your ad to appear in the December newsletter. Mail copy to the address on the back page, or contact the advertising manager, editor, or Vice President of Communications. Copy received after the deadline will be run the following month. For contract advertisers, if no new ad is received prior to the deadline, the most recent ad will be run.

### Newsletter Submissions

Submissions are welcome in any form. It is requested of any 8-bit user that s/he upload articles to the club BBS or furnish a disk or hard copy to the editor.

## Meeting Information

16:66 - 11:68 &-bit SIG 11:66 - 11:36 .....Disk Sales 11:30 - 12:6@.....Main Meeting 12:68 - 12:38 .....New users SIG overlingen in Newsletter Exchange SIG 12:38 - 2:06........ ST SIG

#### Infomart Directions

From North Dallas, take either Stemmons (1-35E) or the Dallas North Tollway south. From Stemmons, take the Oak Lawn exit, turn east, and park at the Infomart. If you are using the tollway, exit right on Wycliff, go left on Harry Hines Bivd. to Oak lawn, and turn right. From the south, take Stemmons north, then follow above directions. Infomart is the big, white, steel and glass building south of the other 'marts. **GUESTS ARE WELCOME!!!** 

## Editorial Policy

The Dal-ACE editorial staff reserves the right to edit your submission for spelling, punctuation, grammar, clarity, and for reasons of space limitations.

#### Disclaimer

The material printed in this newsletter reflects the opinions of the authors. Opposing opinions are solicited. Unless otherwise stated, the material in this newsletter is not copyrighted and no rights are reserved.

The purpose of this newsletter is to present information for your consideration. Neither the editor nor Dal-Ace make claims for the validity or usefulness of this material. The reader is the final judge of any product or advice presented.

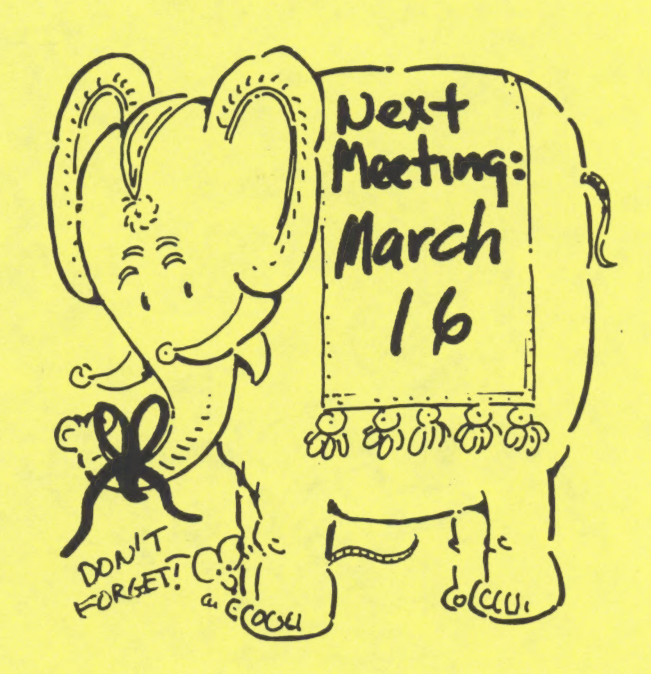

#### MAIN MEETING

The meeting went fairly well this month although the turnout was rather small, possibly due to the nasty weather we had over the weekend.

The new officers were installed in their various positions, With Sandra Hanna being the only officer carried over from last years board of directors.

Marc Salas as the new president suggested that we should try to have more club get-togethers. Some of the suggested activities included bowling, dollar movies, pizza parties, and miniature golfing, and a picnic later in the year when the weather is better.

The newsletter raised a certain amount of discussion, Marc Salas said he would try to get some advertisement sales lined up. Sandra Hanna suggested to Jay and Debbie Wimners that they should write an article on the fundamentals of using the club BBS. Marc Salas also wanted Debbie to write an article on some of her favorite area BBS's. The club also voted to re-subscribe to Start

magazine (if the current subscriptsion has lapsed, there was a little confusion about that. Sandra lianna said she would write them a letter and find out our current status) Marc Salas and Sandra Hanna discussed the demos for next month. Sandra said she would bring an Infocom game or two for everybody to see,

Rene Tucker stepped down as the bearer of the Golden Urn (coffee and donut duty) and passed this illustrious honor on to Jay and Debbie Vimmers (who were foolish enough to volunteer for it when it looked like no one else would).

The doorprize was won by a non-member guest this month. A somewhat comical game called Whistlers Brother.

That was about it for this month. If you missed it you missed a lot of fun. We hope we'll see you next month!

Atari One BBS Message Base Commands

- [B] Read BACKWARD
- [P] POST!
- Clear liarkers
- $[?]$  Help
- Delete A Msg
- [\*] Bases
- [E] Edit A Msg
- [R] Read Msg
- [F] Read FORWARD
- [K] Read By KEYWORDs
- [M] Read MARKED Msgs
- [N] Read NEW Msgs
- [Q] Add/Remove Base From Q-Scan List<br>[S] Scan Titles (With Read / Mark) [E] Edit A Msg<br>
[F] Read FORWARD<br>
[K] Read By KEYWORDs<br>
[M] Read MARKED Msgs<br>
[N] Read NEW Msgs<br>
[Q] Add/Remove Base From Q-Scan List<br>
[S] Scan Titles (With Read / Mark)<br>
[T] Title Listing (No Pause)<br>
[Y] Read Messages TO
- 
- [T] Title Listing (No Pause)
- [Y] Read Messages TO YOU
- [=] Go To Another Message Base
- [/] Go To Next Base w/New Msgs
- 

This is the base menu where you call up certain messages you would like to read. It is in 40 column form for the Atari 800 users. This one is pretty self explanitory. The next set of commands tell you how to write, save an

- continued 1 p 8

Dalace Primer - from p. 6

downloadable files areas. <Y>our user statistics and <P>arameters allow you to examine and modify the system variables for your user file.  $\langle *\rangle$  shows you all available message bases and  $\langle = \rangle$  takes you to any available message base.  $\langle 7 \rangle$  com to the games takes you to the on-line games menu. The question mark  $\langle ? \rangle$  is a very helpful anytime you need help type  $\langle ? \rangle$ , most of the time you'll see the main menu. These are just some of the commands on the board, but I think it's enough for you to get the idea and to start learning your way around the BBS. Last we come to  $\langle G \rangle$ oodbye (log-off) and I hope it's the command you'll use least. Happy Modeming!

an an I **FATI** 

English Language Broadcasts from the Middle East

The following schedules are extracted from the English Language Shortwave Schedules compiled by Tom Sundtrom and published in the Journal of the North American Shortwave Association (a **NASWA** exclusive!)

All frequencies are in kHz, and all times are UTC. Subtract 6 hours from the time listing to derive CST.

These broadcasts may be delayed in their start times.

These broadcasts may start and end one hour later than listed.

! This broadcast has been reported heard as late as 1850 UTC.

Note: the times and frequencies listed are those most likely to be heard in the Dallas area.

Information should be interpreted as follows:

Country / Station / Times / Frequencies

Egypt / R. Cairo / 0200-0330 / 9675 9475

Iraq / R. Baghdad / 0230-0430 + / 11830 11810

/ V. of Peace / 1000-1200\* / 11860

 $/1600-1800* / 11860$ 

 $/2001-2200* / 11860$ 

Israel / Kol Israel / 0000-0030 / 11605 9435 7465

 $/0100-0130/$ same

 $/0200 - 0300 /$ same

Jordan / R. Jordan / 1100-1400! / 13655 9560

Syria / R. Damascus / 2005-2205 / 15095 12085

Turkey / V. of Turkey / 0400-0450 / 17880 9445

/ 2300-2350 / 9685 9665

UAE / R. Dubai / 0330-0400 / 15435 15400 11945

The Public Utility Commission of Texas has approved a rate agreement reached between Southwestern Bell Telephone and computer "bulletin board system" (BBS) operators. As a result of the agreement, BBS providers will be billed at residential rates (rather than pusiness rates) as long as they have no more than three lines terminating in their computer system and do not receive compensation for the service.

This exerpt appeared in a SWB Company publication dated Jan. 25,1991.

Since the war in the Gulf has precipitated much interest in shortwave, I thought anyone using computers might just have an interest in shortwave information. Listed below is an excerpt from an article in the Times Herald, February 1, part A-10.

 $\frac{1}{2}$ 

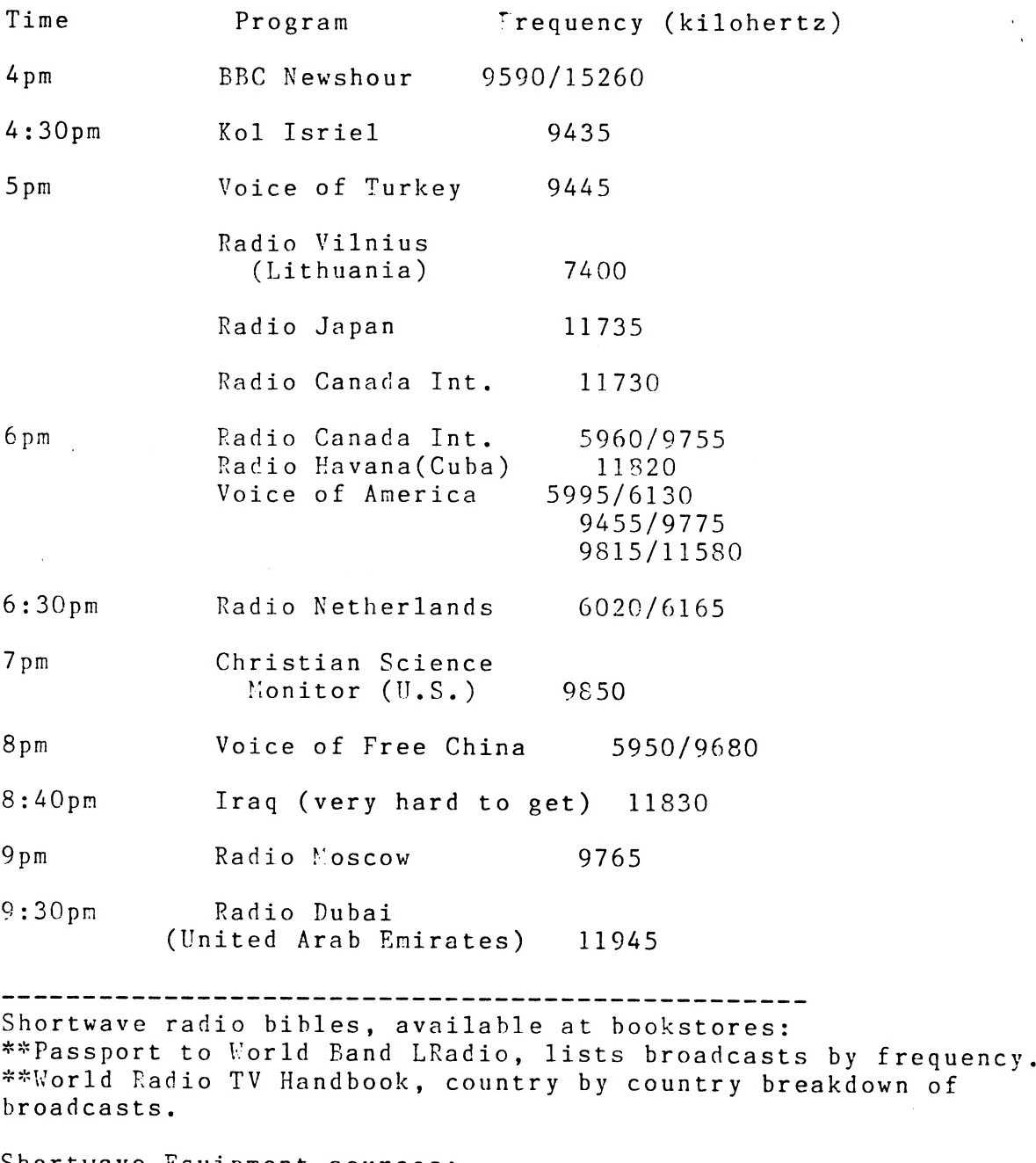

Shortwave Equipment sources: \*\*Radio Shack \*\*Flectronics Center

\ — ceritinued?, p.G

Mail Order Sources:<br>\*\*Gilfer Shortwave, Parkridge, N.J. (800) 445-3371<br>\*\*Electronic Equipment Bank (EEB),Vienna, Va. (800) 368-3270<br>\*\*Grove Enterprises, Brasstown, N.C. (800) 438-8155<br>\*\*Universal Radio, Reynoldsburg, Ohio

For a detailed list of English language broadcasts easy to hear in the Dallas area, send a self-addressed envelope with 45 cents postage to: Jim Frimmel Frimmel SWL 232 Squaw Creek Road Willow Park, Texas 76087

Those interested in the North American Shortwave Association, call William Oliver at (215) 945-0543.

6

Dal-ACE BBS..A short primer by Jay J. Wimmers

Before calling any bulletin board system make sure that your computer and software<br>are properly configured. Load your terminal<br>software and set its parameters. When<br>calling the Dal-ACE Atari One BBS (and most<br>other small bulletin board systems) your<br>software need doesn't support Atascii translation.<br>Now that you have your computer and modem<br>ready it's time to call the BBS. The Dal-ACE bulletin board can handle callers with modems ranging from 300 to 2400 baud. The first thing you see on your screen after<br>calling the BBS and both modems get the<br>carrier detect and connect will be the BBS<br>asking you for your Handle, User Number, or<br>New. At this point you can enter either the<br>name you g your real name) or your user number on the board (assigned to you when you apply for a password) or "New" if this is your first time on the board. If it is your first time on the board it'll ask you if you'd like to

have a permanent password. If you say yes it will then have you fill out an application consisting of your name, your handle (your BBS name), address, phone number, your age, computer type, etc... Please fill this out as completely as possible. It is also recommended (though not mandatory) that you leave feedback to the SysOp using the <F>eedback option from the main menu. I usually validate new users within 24 hours of calling the BBS, and on rare occasions I'll validate users on-line, especially Dal-ACE members.

Once you get through the log-on procedure and are shown the welcoming screen and the system news and Dal-ACE club news files the system will check to see if you have any unread mail, whether it's E-mail addressed to you or Nass Nail. Next step is the main menu. There are a number of options from this menu and most of them are self explanatory. I will go over a few of the<br>most important here. <R>ead, <S>end, and <M>ass mail (mail to all or a selected group (age, computer type, etc...) of users) are the E-mail commands. <F>eedback (which we've discussed already) and <C>hat are the commands you use to get in touch with the sysOp. <D>al-ACE takes you to the Dal-ACF subsystems. <B>rowse files takes you to the

 $-$  continued,  $\rho$  3

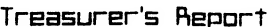

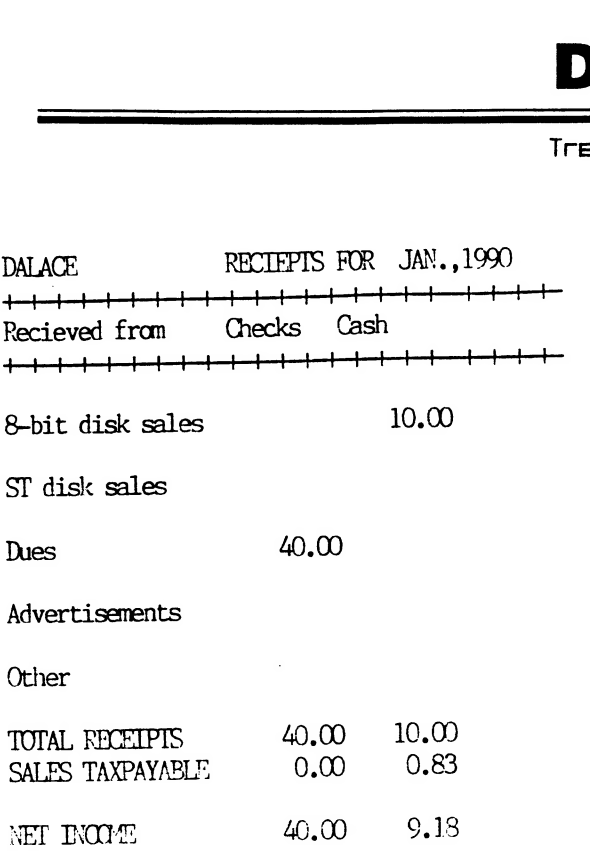

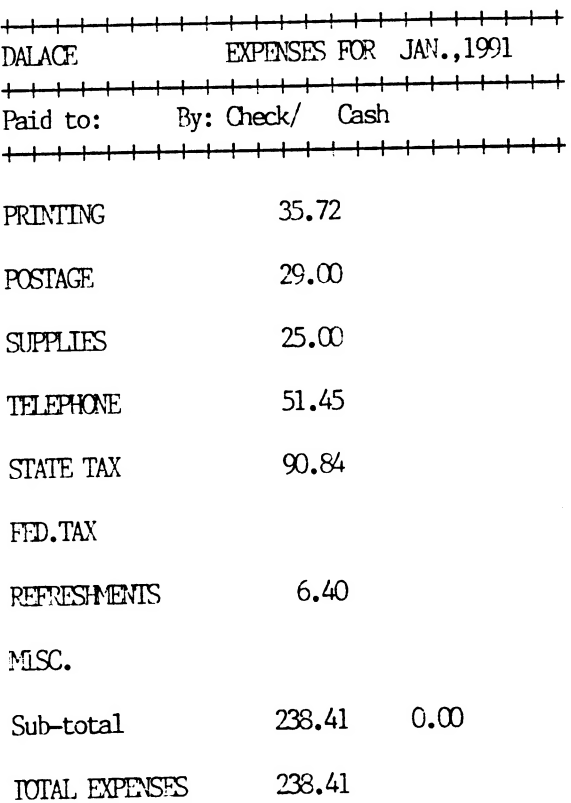

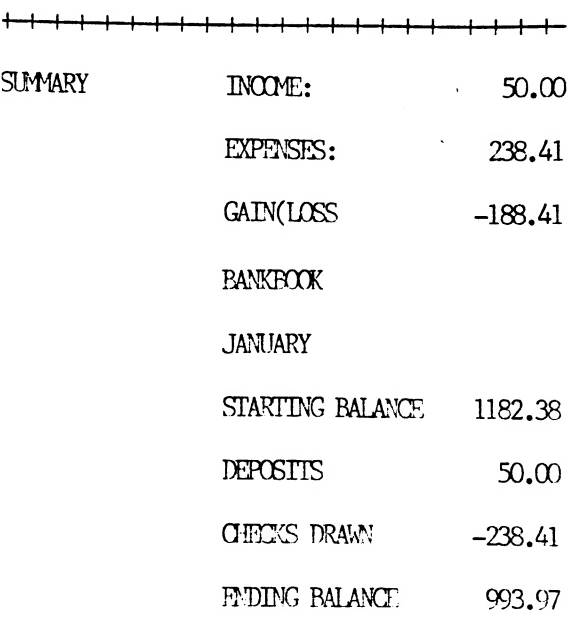

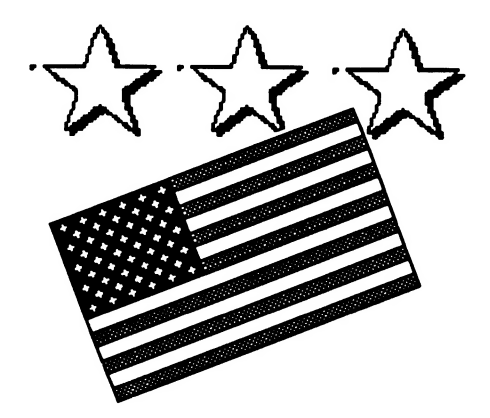

Former Dal-Ace member Mike Harvey<br>is now a member of our Desert<br>Storm forces over in Saudi<br>Arabia. Please keep Mike in your<br>thoughts. Anyone knowing his<br>address or other Atarians with<br>the Desert Storm forces, please<br>spread

## From Atari One BBS, p.3

Atar) One BBS Message Editor Commands

All commands are preceded with a / (ex. to Save a msg type /3) [A] Abort [5] Save [B] Begin Again [C] Display Column Bar [D} Delete Line(s) [E] Edit A Line [F] Formatted List [I} Insert A Line [L] List (No numbers) (N]} List (With numbers) [P] Pack (Remove All Blank Lines) [R] Repeat Last Line [U] Save Message (Unformatted) [V] Video Width Change [W) Word Wrap Togqle (On/Off) [Y] Change Your Prompt Character [/]} Clear The Screen Valid Control Keys ------------------- "W - Erases a WORD

- "X Erases Entire LINE
- "N Inserts Your Handie
- "R Inserts Your Real Name
- \*P Pastes a WORD From Last Line
- "L Pastes a LETTER From Last Line

\* /? Repeats this Menu. Control~S to stop. I hope this helps to understand the way in which to post a message on the board.

Y.R Note

I'd like to say "Thank You" to the good people at Megabyte Computers for all the help they've given me with the club's computer hardware this month. I'd especially like to thank Robert, the service technician, who donated quite a lot of his time to the club's equipment. He did some rewiring and resoldering and replaced a cable in the hard drive and in general gave the club's equipment a thorough going over, and didn't charge anything because it was for the club.

Speaking of Megabyte Computers, Herb got some more Atari 8-bit stuff in this month and they have dedicated a whole wall area to 8-bit hard and soft wares, probably nore Space they have given the 8-bit stuff in a LONG time! And of course, they still have their extensive collection of ST/Mega and Portfolio products. So, I urge all of you that can to go out to Hurst and spend some money and support your area Atari retailers.

# $5T$ -ers $\ldots$

This is the 80 column menu for ST and other user. It includes color text after the message editor. BBS Express: ST Copyright (c) 1987 T2 Ltd. Message Editor Commands Preceed All Commands with a '/' Character [A] Abort This Message [P} Pack (Remove All Blank Lines) [B] Begin Over Again (R}] Repeat Last Line [C] Display Column Bar [5] Save Message [D] Delete Line(s) [T) Title Change [E] Edit A Line [U] Save Message (Unformatted) [F) Formatted List [¥] Video Width Change [I] Insert A Line [¥] Word Wrap Toggle (On/Off) [L] List Lines (No numbers) [Y] Change Your Prompt Character [N} List Lines (With numbers) [/] Clear The Screen Valid Control Keys ------------------"W- Erases a WORD "¥ - Brases Entire LINE "N - Inserts Your Handle "h - Inserts Your Actual Name "P - Pastes a WORD From Last Line "L - Pastes a LETTER From Last Line "R - Red Text ON "6 - Green Text ON "B - Black Text ON "Z - Reset (Normal Attributes) ") - Reverse Video Mode "0 - Cancel Reverse Video Mode

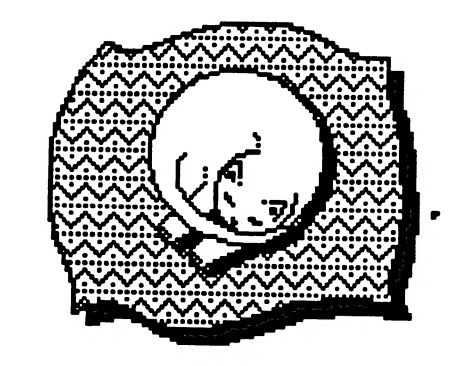

8

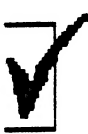

DALACE VOLUNTEERS

EDITOR: Sandra Hanna 262-01 96 Ad Manager: OPEN BBS Sysop: Jay Wimmers 231 -G050 Librarians: 8-BIT- John Saunders (81 7)-566-0318 ST: Debbie Wimmers DALACE BULLETIN BOAAD 24 HOURS (21 4)231 -7746

Volunteerhelp make your club a better place to meet.

## Hunouncing... DALACE OFFICEFS PRESIDENT. Marc Salas 717-4615 VICE-PRESIDENT-Jay Wimmers 231 -8050 SECRETARY: Bill Hanna 262-0196 TREASUPEF. Bill Hanna 262-0196 **V-PRES COMMUNICATIONS:** Sandra Hanna 262-0196 MEMBERS AT LARGE Scott Cray John Guy 613-4559 Harold Lewis 298-1734 Randy Smith 224-7236 Debbie Wimmers 231-8050

## WHEN YOU NEED HELP...

8-8/7. Donny Amold 980-4245 before 10 p.m. Ron King (81 7)283-0674 from 5-10 p.m. Rene Tucker 223-6176 **ST:** Ralph Tenny 235-4035 from 7-10 p.m. LANGUAGES. Eb Foerster 357-7602 John Saunders (817)566-0318

## DALACE, INC. DALLAS ATARI COMPUTER ENTHUSIASTS

DALACE is an independent user education group that is not affiliated with the Atari Corporation. This is the official newsletter of DALACE and is intended for the education of its membership as well as for the dissemination of information about Atari Computer Products.

DALACE membership dues are \$20 per year. Lifetime membership is \$250. This newsletter is written,edited and published by volunteers. Its availability and/or distribution may,at times, be subject to circumstances beyond the control of the club officers. Other user groups may obtain a copy cf this newsletter on an exchange basis.

All material printed in this newsletter may be reprinted in any form provided that Dalace and the author, if applicable are given the proper credit Likewise, portions of this newsletter may be reprinted from other newsletters and are so noted.

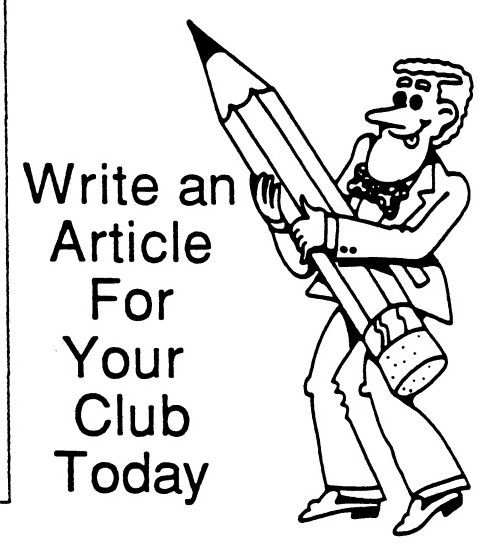

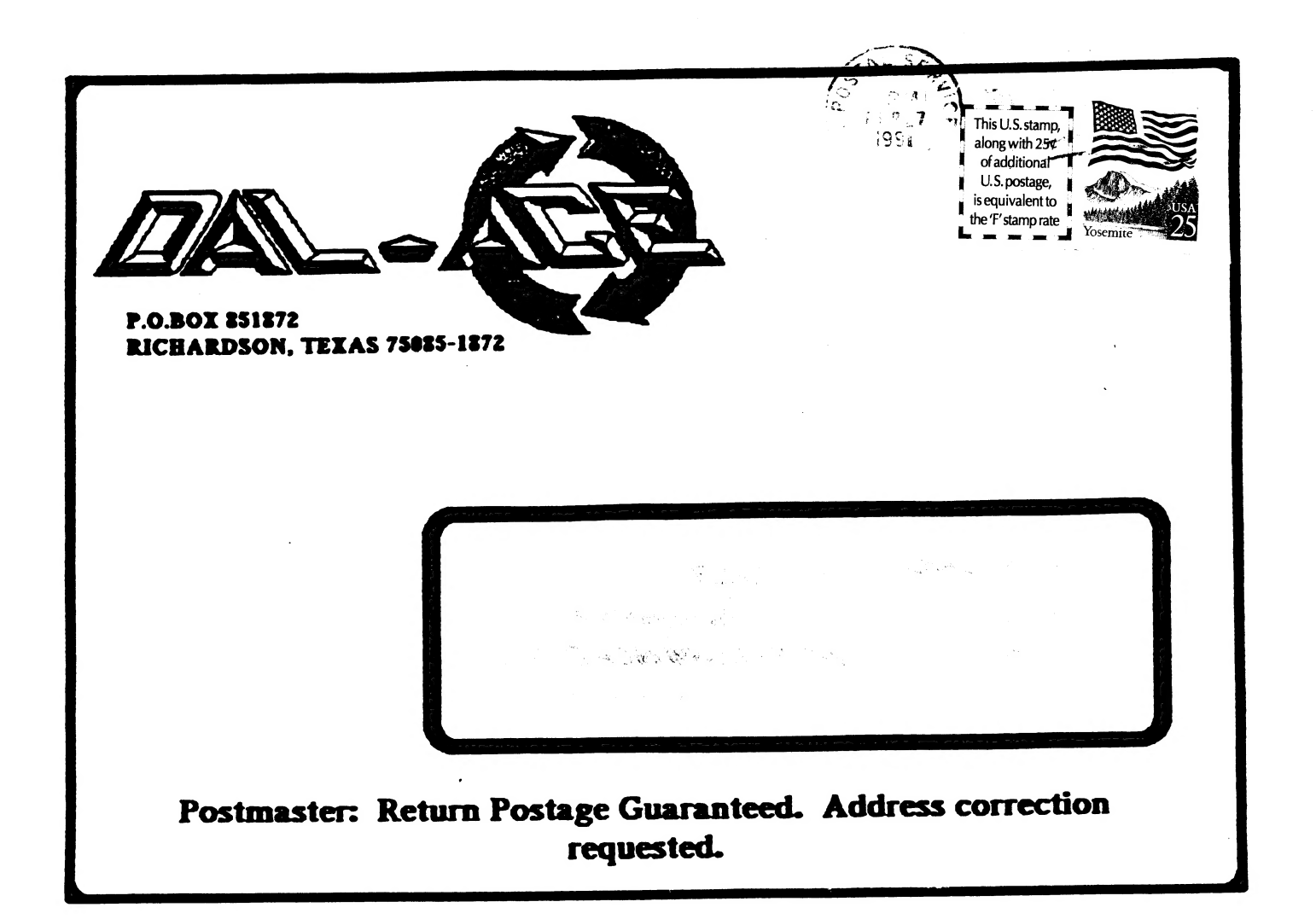

Is it that time again? If your renewal number has been circled (above), use this handy form to keep your DALACE Newsletter coming!

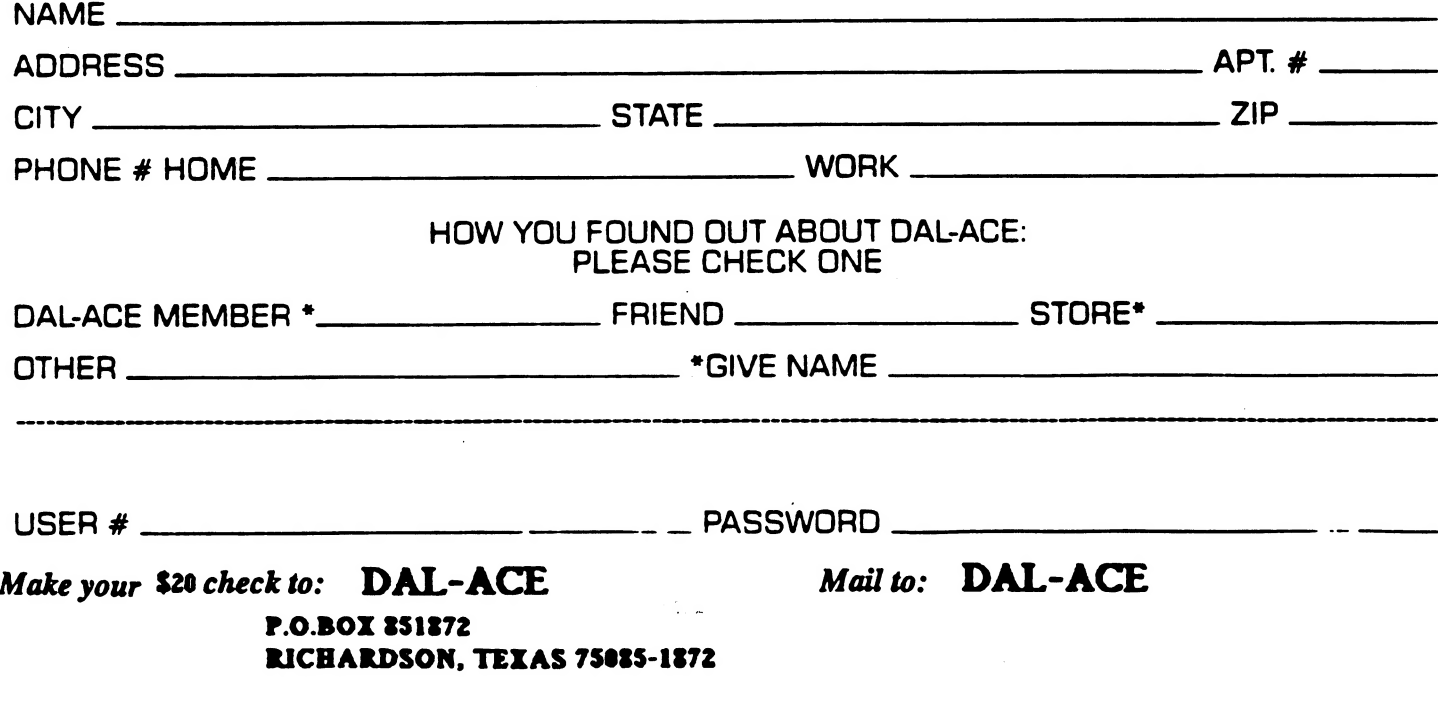